Министерство образования Республики Беларусь Учреждение образования «Брестский государственный технический университет»

Филиал Учреждения образования «Брестский государственный технический университет» Политехнический колледж

> УТВЕРЖДАЮ Зам. директора по учебной работе \_\_\_\_\_\_\_\_\_\_\_\_\_\_\_\_ С.В.Маркина  $\leftarrow$   $\leftarrow$   $\leftarrow$

# ОСНОВЫ АЛГОРИТМИЗАЦИИ И ПРОГРАММИРОВАНИЯ

# **МЕТОДИЧЕСКИЕ УКАЗАНИЯ**

для выполнения домашней контрольной работы для учащихся специальности 2-39 02-32 «Проектирование и производство радиоэлектронных средств»

\_\_\_\_\_\_\_\_\_\_\_\_\_\_\_\_\_\_\_\_заочная\_форма обучения\_\_\_\_\_\_\_\_\_\_\_\_\_\_\_\_

(форма обучения \* )

Разработал П.Н. Дмитрук, преподаватель Филиала БрГТУ Политехнический колледж.

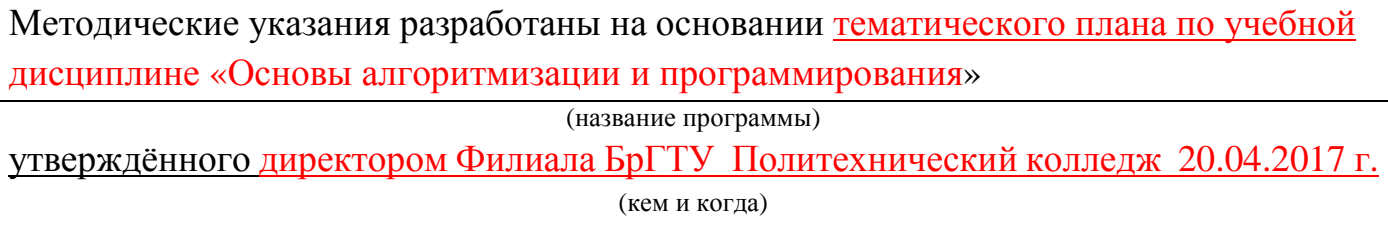

## Методические указания обсуждены и рекомендованы к использованию на заседании цикловой комиссии радиотехнических дисциплин

 $\Box$ Протокол №\_\_\_\_\_

Председатель цикловой комиссии \_\_\_\_\_\_\_\_\_\_\_\_\_\_\_\_ Л.П.Бойко\_\_\_\_\_\_\_\_

(подпись) (инициалы, фамилия)

# СОДЕРЖАНИЕ

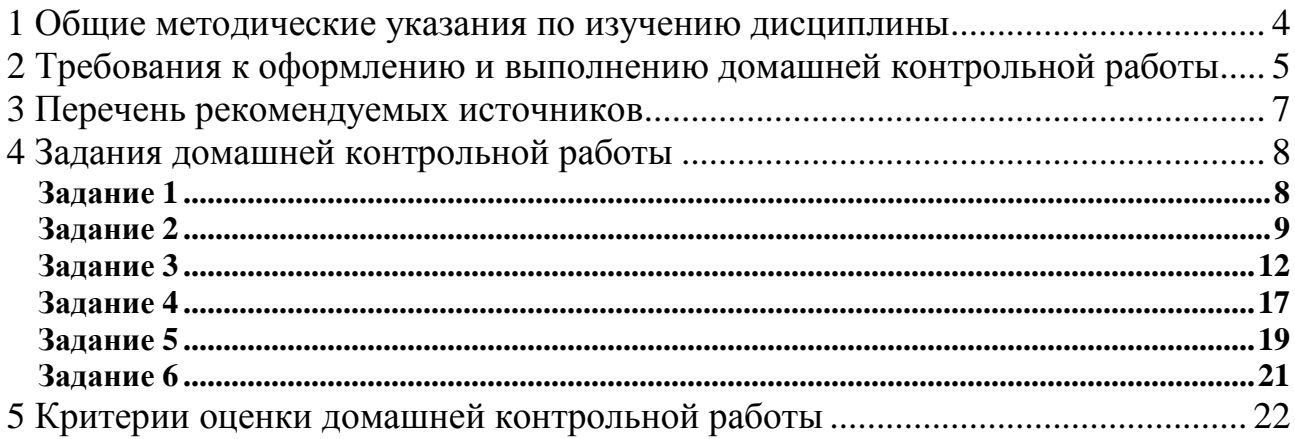

#### **1 Общие методические указания по изучению дисциплины**

Основной формой изучения дисциплины является самостоятельная работа учащихся над учебниками и учебными пособиями. Учебным планом предусмотрены установочные и обзорные занятия. Установочные занятия проводятся перед изучением дисциплины с целью ознакомления учащихся с его содержанием и методикой его дальнейшего изучения. Обзорные занятия проводятся в период лабораторно-экзаменационной сессии после самостоятельного изучения учащимися дисциплины с целью помочь систематизировать знания, полученные в процессе изучения, и ответить на возникшие при этом вопросы. Кроме этого по основным разделам курса учащийся может получить консультацию по всем вопросам теории дисциплины.

Вопросы, подробно изложенные в учебной литературе, в данных методических указаниях не рассматриваются, указывается лишь рекомендуемый учебник.

Изучить каждую тему рекомендуется в такой последовательности. На первом этапе внимательно и вдумчиво прочитать в учебной литературе содержание всей темы, обратив внимание на общий подход к изучаемому вопросу. На втором этапе материал должен быть изучен во всех подробностях. Для самоконтроля усвоения материала необходимо ответить на вопросы для самоконтроля.

#### **2 Требования к оформлению и выполнению домашней контрольной работы**

При оформлении работ следует придерживаться следующих требований:

1. Контрольная работа выполняется на стандартных листах формата А4 с пронумерованными страницами одним из следующих способов:

- машинописным, текст печатается на одной стороне листа с одинарным интервалом, шрифт 14,

- рукописным чертёжным шрифтом по ГОСТ 2.304 с высотой букв и цифр не менее 2,5 мм; следует писать чётко, чёрной пастой, тушью или чернилами;

- машинным, с применением печатающих и графических устройств вывода ЭВМ. Текст печатается с одинарным интервалом, размер шрифта 14.

2. Контрольная работа включает:

- титульный лист;

- содержание;

- основную часть;

- список использованных источников.

3.Титульный лист является первым листом и оформляется в соответствии с приложением Д Стандарта предприятия СТП БГПК 001– 2017.

4. Текстовая часть домашней контрольной работы также оформляется в соответствии со Стандартом предприятия СТП БГПК 001– 2017.

5. Последовательность заполнения листов домашней контрольной работы должна выдерживаться в соответствии с заданием. Условие каждого задания должно быть приведено полностью.

7. Все рисунки и таблицы должны быть пронумерованы сквозной нумерацией.

8. После выполнения последнего задания должен быть приведен список использованных источников.

9. Домашняя контрольная работа помещается в папку с верхним прозрачным листом, либо в папку-скоросшиватель, либо листы работы могут быть скреплены с помощью степлера или ниток.

10. Работа должна быть выполнена и предоставлена на рецензию своевременно, в соответствии с учебным графиком. После получения зачтенной работы необходимо внести дополнения и исправления по замечаниям рецензии.

Если работа не зачтена, учащийся дорабатывает ее в соответствии с рекомендациями преподавателя. Доработка производится в той же контрольной работе после рецензии преподавателя.

11. При затруднении в выполнении какого – либо задания учащийся может обратиться к преподавателю за консультацией.

12. Вариант контрольного задания определяется по двум последним цифрам шифра (номера зачётной книжки) учащегося из таблицы вариантов контрольной работы. Число на пересечении указанных строки и столбца **определяет номер варианта для всех заданий контрольной работы**.

Выполнение задания подразумевает выполнение следующих действий:

- написание программы для решения указанной задачи;
- выполнение тестовых прогонов для проверки работоспособности программы;
- анализ полученных результатов.

Результаты этих действий отражаются в домашней контрольной работе.

13. Для разработки программ допускается использовать любую среду разработки поддерживающую **компилятор GCC** (GNU Compiler Collection).

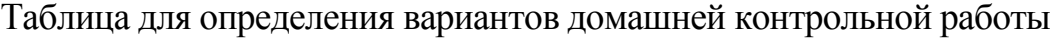

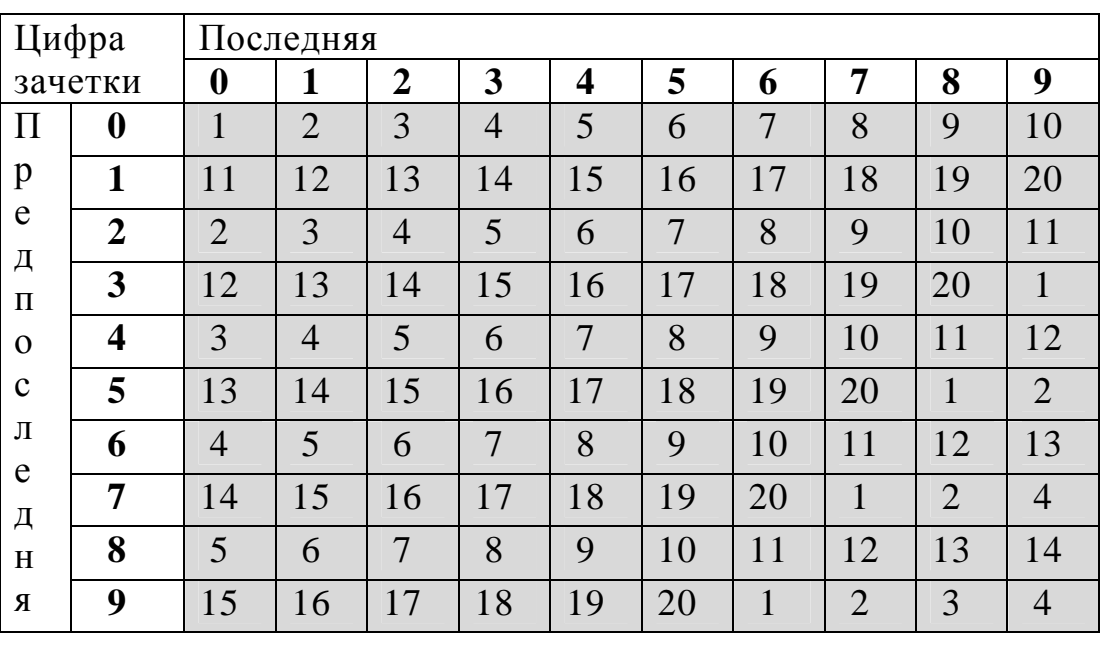

#### **3 Перечень рекомендуемых источников**

[1] **Перри, Г**. Программирование на языке С для начинающих / Г. Перри, Д. Миллер М., Эксмо, 2015.

[2] **Бочков, С. О** Язык программирования Си для персонального компьютера / С. О. Бочков, Д. М. Субботин СП «Диалог» 1990.

[3] **Семакин, И. Г.** Основы алгоритмизации и программирования -И. Г. Семакин М. Академия, 2012.

[4] **Шпак, Ю. А.** Программирование на языке С для AVR и PIC микроконтроллеров Ю.А. Шпак Киев, МК-Пресс, 2011

## 4 Задания домашней контрольной работы

#### Залание 1

Напишите программу для решения задачи, исходные данные вводятся с клавиатуры, результаты выводятся на монитор.

1. Составьте программу для вычисления периметра прямоугольника.

2. Составьте программу для вычисления площади трапеции.

3. Задана окружность радиуса R. Составьте программу для нахождения ее длины и площади ограниченного ею круга.

4. Составьте программу для вычисления длин высот треугольника, у которого длины сторон a, b, c.

5. Составьте программу для вычисления длин медиан треугольника, у которого длины сторон a, b, c.

6. Составьте программу для вычисления площади прямоугольного треугольника по его катетам а и b.

7. Составьте программу, складывающую две обыкновенные дроби.

8. Составьте программу, находящую разность двух обыкновенных дробей.

9. Составьте программу, умножающую две обыкновенные дроби.

 $10<sub>1</sub>$ Составьте программу, делящую две обыкновенные дроби.

вычисления  $11.$ Составьте программу ДЛЯ величины работы. совершенной при равномерном подъеме груза массой М кг на высоту Н м. Ускорение свободного падения описать как константу  $G = 9.81$ .

Составьте программу для вычисления суммы цифр введенного с  $12<sub>1</sub>$ клавиатуры трехзначного натурального числа.

Даны два числа. Найти среднее арифметическое кубов этих чисел и 13. среднее геометрическое модулей этих чисел.

14. Вычислить расстояние между двумя точками с данными координатами x1, y1 и x2, y2.

15. По двум данным катетам найти гипотенузу и площадь прямоугольного треугольника.

Даны числа х и у. Вычислить их сумму, разность и произведение. 16.

 $17<sub>1</sub>$ Заданы координаты концов двух векторов, выходящих из начала координат. Найти длины этих векторов.

Дана длина ребра куба. Найти объем куба и площадь его боковой 18. поверхности.

 $19<sub>1</sub>$ Даны катеты прямоугольного треугольника. Найти его гипотенузу и плошаль.

 $20<sub>1</sub>$ Дана сторона равностороннего треугольника. Найти его площадь.

Написать программу для расчета по двум формулам. Предварительно подготовьте тестовые примеры для второй формулы с помощью калькулятора или электронных таблиц (результаты вычисления по обеим формулам должны совпадать с результатом работы программы).

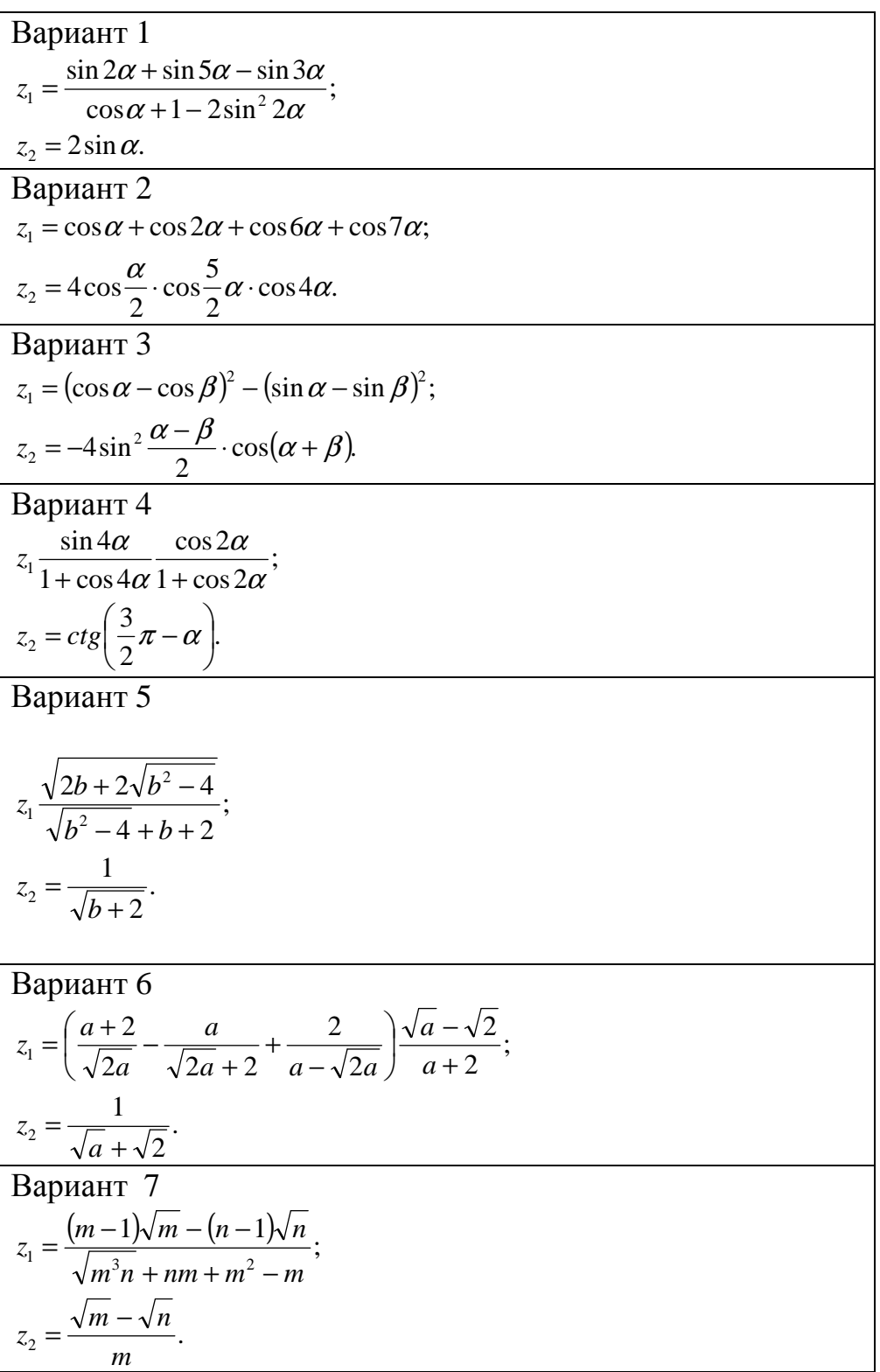

Bapuarr 8  
\nz<sub>1</sub> = cos α + sin α + cos 3α + sin 3α;  
\nz<sub>2</sub> = 2√2 cos α · sin(π/4 + 2α)  
\nBapuarr 9  
\nz<sub>1</sub> = 1 - 1/4 sin<sup>2</sup> 2α + cos 2α;  
\nz<sub>2</sub> = cos<sup>2</sup> α + cos<sup>4</sup> α.  
\nBapuarr 10  
\nz<sub>1</sub> = cos<sup>4</sup> x + sin<sup>2</sup> y + 1/4 sin<sup>2</sup> 2x - 1;  
\nz<sub>2</sub> = sin(y + x) sin(y - x).  
\nBapuarr 11  
\nz<sub>1</sub> = 1-2sin<sup>2</sup> α;  
\nz<sub>2</sub> = 1+sin 2α;  
\nz<sub>2</sub> = 1+sin 2α;  
\nz<sub>2</sub> = cos α + sin α;  
\nz<sub>2</sub> = 1+igα.  
\nBapuarr 12  
\nz<sub>1</sub> = 
$$
\frac{cos α + sin α}{cos α - sin α}
$$
;  
\nz<sub>2</sub> = 1/32α + sec 2α.  
\nBapuarr 13  
\nz<sub>1</sub> =  $\frac{\sqrt{3m + 2}}{-\sqrt{m}}$ ;  
\nz<sub>2</sub> = - $\sqrt{m}$ .  
\nBapuarr 14  
\nz<sub>1</sub> = 2 sin<sup>2</sup> (3π – 2α) cos<sup>2</sup> (5π + 2α);  
\nz<sub>2</sub> = 1/4 sin(5π – 8α).  
\nBapuarr 15  
\nz<sub>1</sub> = sin 2α + sin 5α – sin 3α;  
\nz<sub>2</sub> = 1sin 2α + sin 5α – sin 3α;  
\nz<sub>2</sub> = 1sin 2α + sin 5α – sin 3α;  
\nz<sub>2</sub> = 1sin 2α + sin 5α – sin 3α;  
\nz<sub>2</sub> = 1sin 2α + sin 5α – sin 3α;  
\nz<sub>2</sub> = 1sin 2α + sin 5α – sin 3α;  
\nz<sub>2</sub> = 1sin 2α + sin 5α – 4 – cos<sup>2</sup> (1/4π + 4/4);  
\nz

Bapuarr 17  
\n
$$
z_1 = \frac{\sin(\frac{\pi}{2} + 3\alpha)}{1 - \sin(3\alpha - \pi)};
$$
\n
$$
z_2 = ctg(\frac{5}{4}\pi + \frac{3}{2}\alpha).
$$
\nBapuarr 18  
\n
$$
z_1 = \frac{\sin \alpha + \cos(2\beta - \alpha)}{\cos \alpha - \sin(2\beta - \alpha)};
$$
\n
$$
z_2 = \frac{1 + \sin 2\beta}{\cos 2\beta}.
$$
\nBapuarr 19  
\n
$$
z_1 = \frac{x^2 + 2x - 3 + (x + 1)\sqrt{x^2 - 9}}{x^2 - 2x - 3 + (x + 1)\sqrt{x^2 - 9}};
$$
\n
$$
z_2 = \sqrt{\frac{x + 3}{x - 3}}.
$$
\nBapuarr 20  
\n
$$
z_1 = (\frac{1 + a + a^2}{2a + a^2} + 2 - \frac{1 - a + a^2}{2a - a^2})^{-1}(5 - 2a^2);
$$
\n
$$
z_2 = \frac{4 - a^2}{2}.
$$

Написать программу, которая по введенному значению аргумента вычисляет значение функции, заданной в виде графика. Параметр R вводится с клавиатуры.

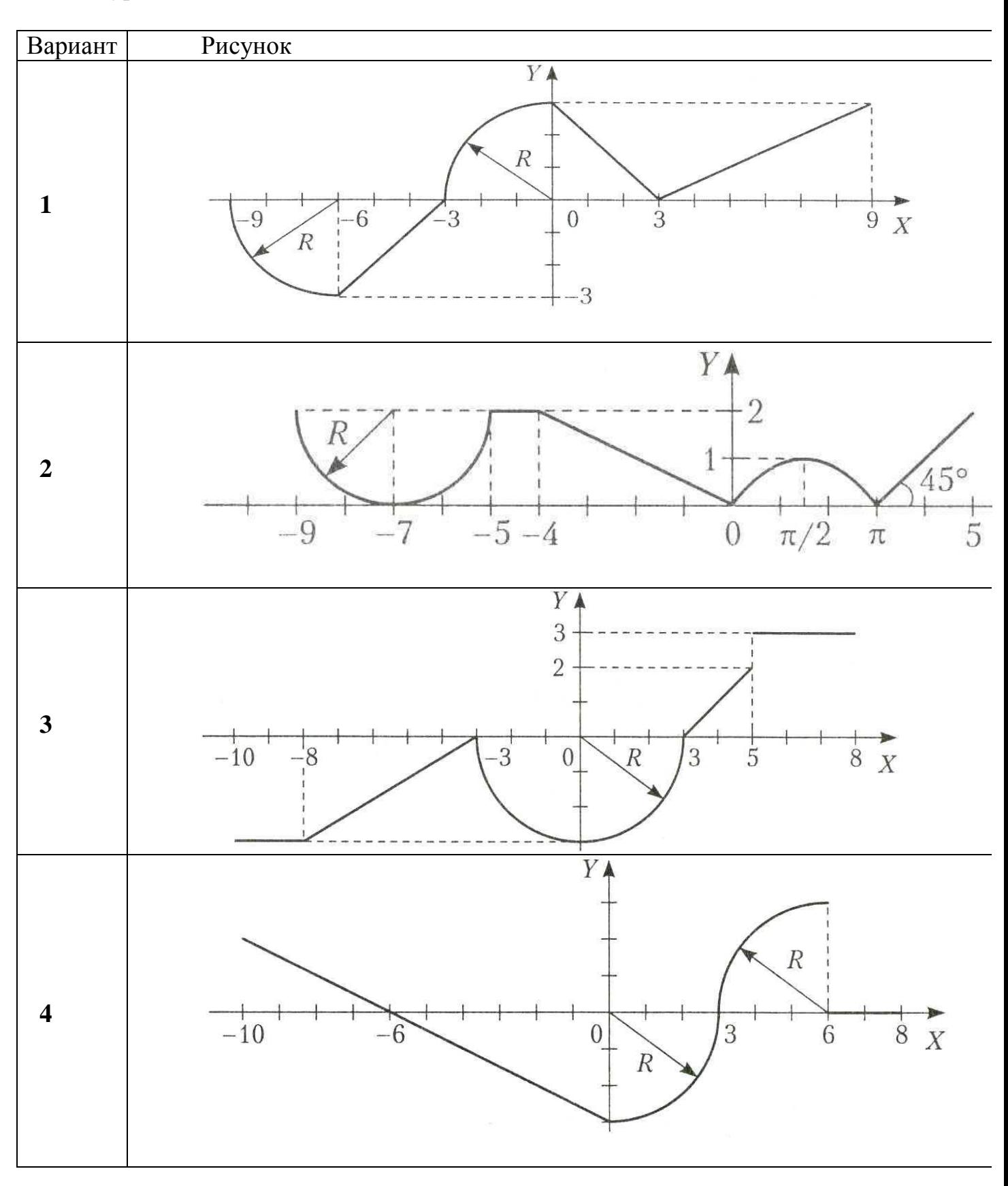

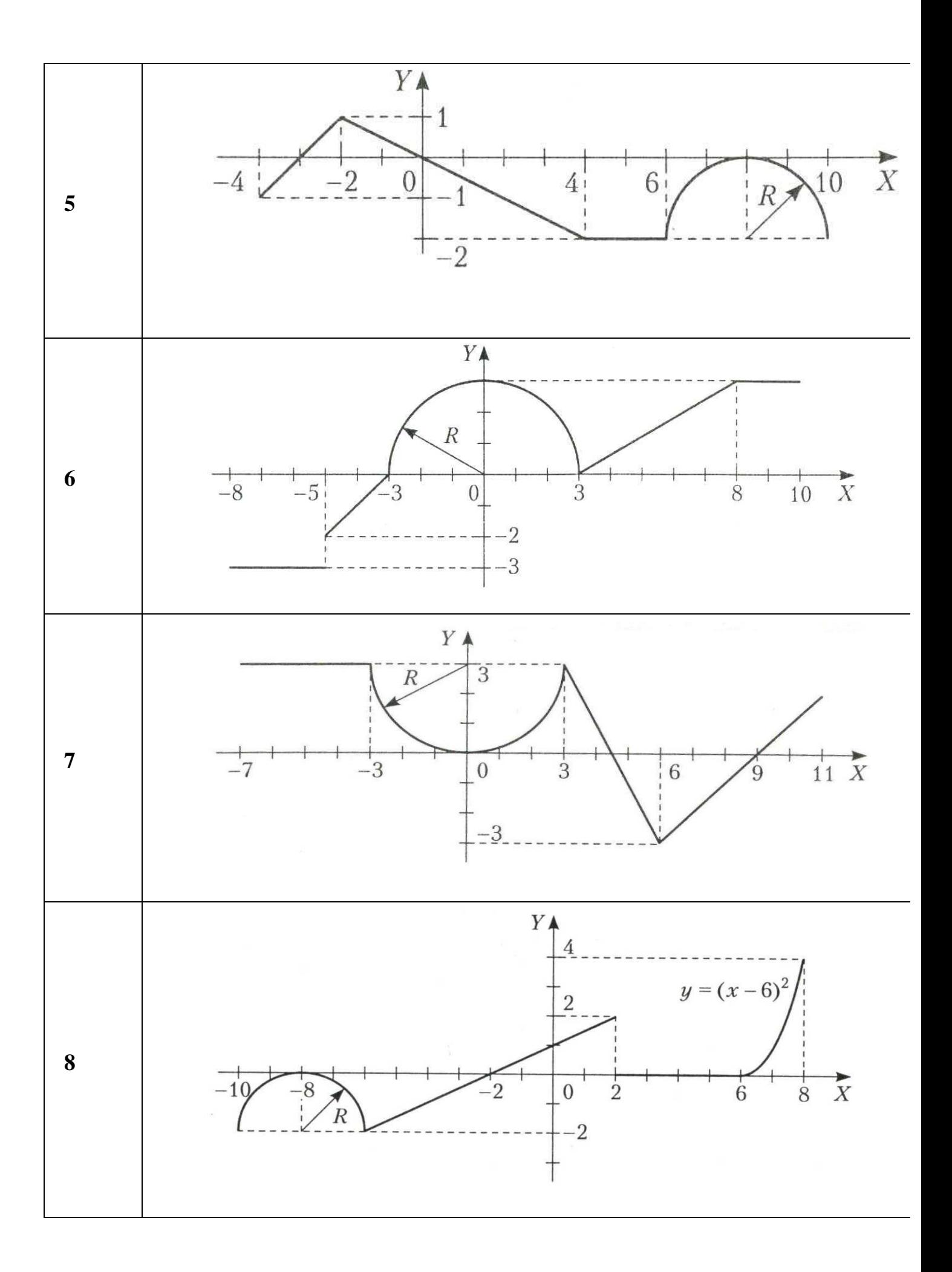

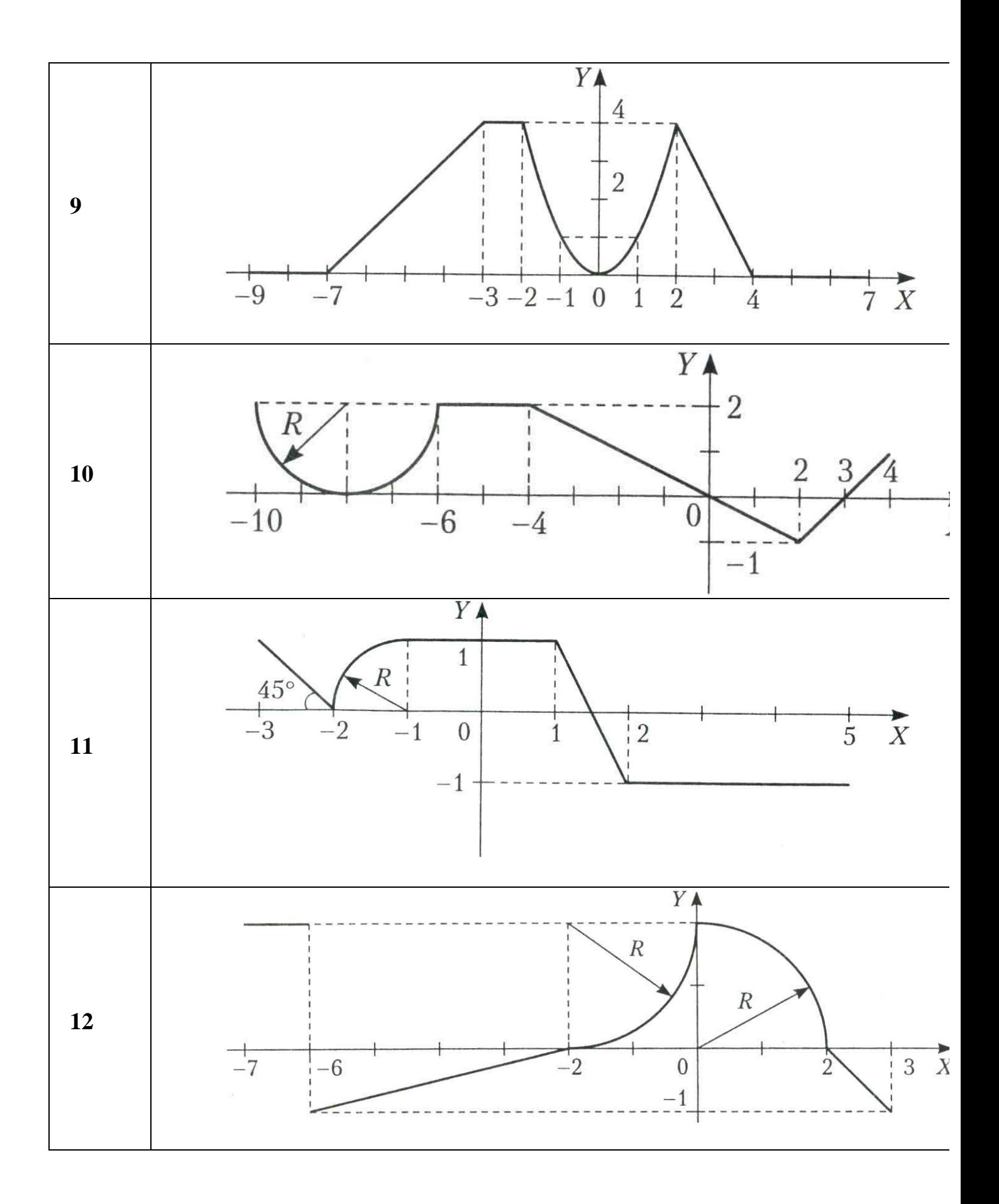

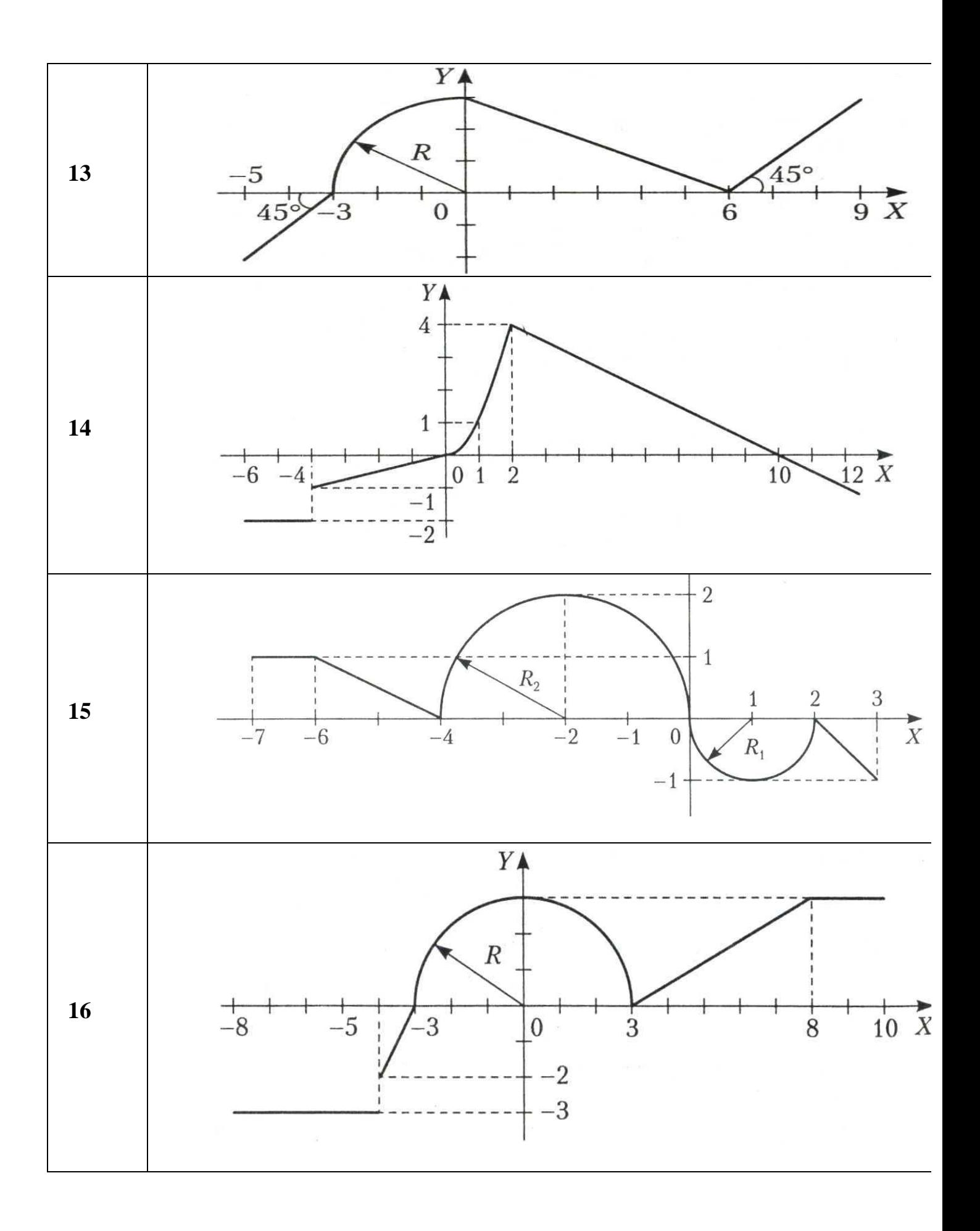

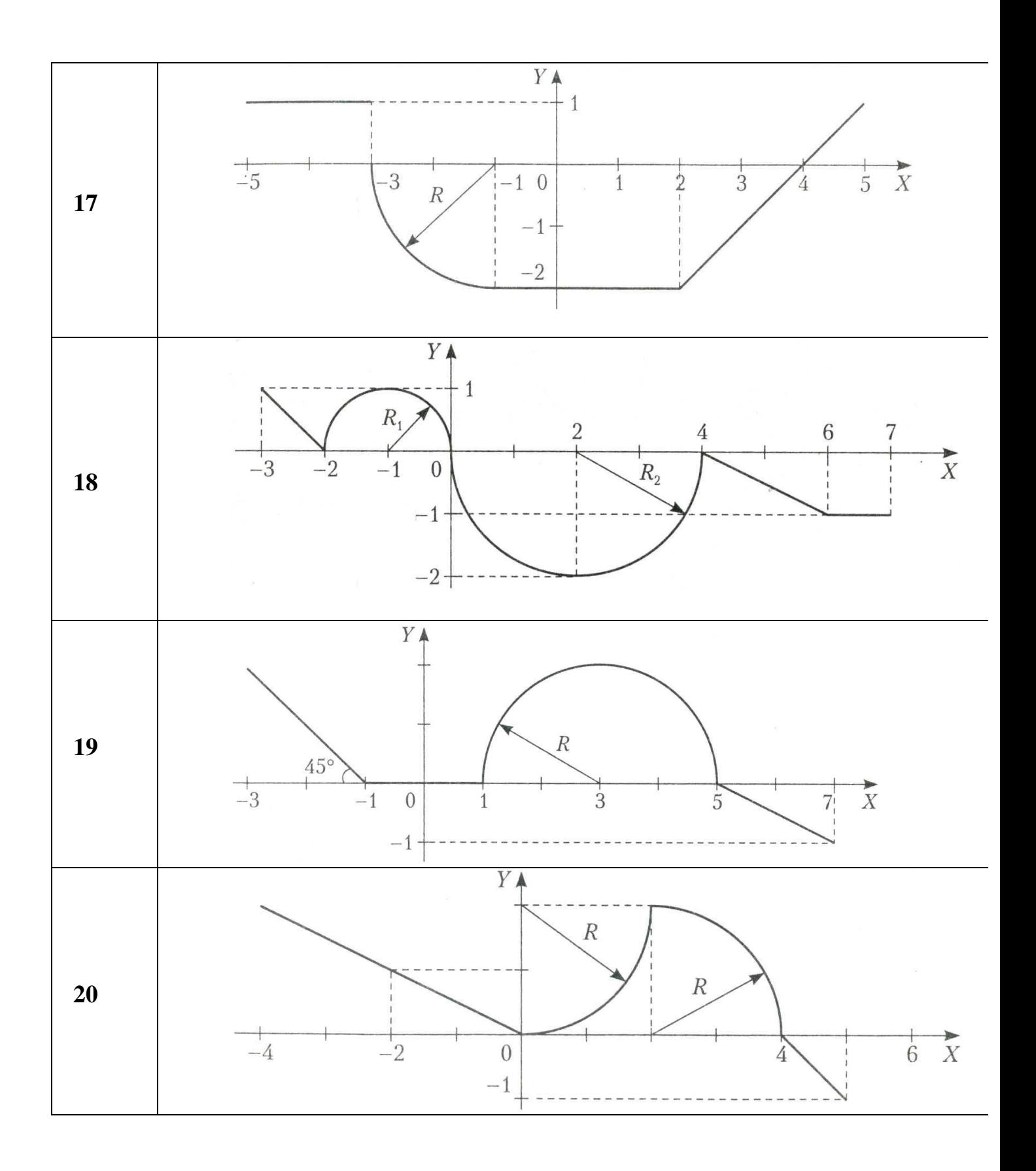

- 1. Составьте программу, выводящую на экран квадраты чисел от 10 до 20.
- 2. Составьте программу, которая вычисляет сумму чисел от 1 до 100.
- 3. Составьте программу, которая вычисляет сумму чисел от 1 до N. Значение N вводится с клавиатуры.
- 4. Составьте программу, которая вычисляет произведение чисел от 1 до N. Значение N вводится с клавиатуры.
- 5. С клавиатуры вводятся N чисел. Составьте программу, которая определяет количество отрицательных, количество положительных и количество нулей среди введенных чисел. Значение N вводится с клавиатуры.
- 6. Составьте программу, которая печатает таблицу перевода расстояний из дюймов в сантиметры (1 дюйм = 2,54 см) для значений длин от 1 до 20 дюймов.
- 7. Ввести с клавиатуры 10 пар чисел. Сравнить числа в каждой паре и напечатать большие из них.
- 8. Даны натуральные числа от 20 до 50. Напечатать те из них, которые делятся на 3, но не делятся на 5.
- 9. Даны натуральные числа от 35 до 87. Найти и напечатать те из них, которые при делении на 7 дают остаток 1, 2 или 5.
- 10.Даны натуральные числа от 1 до 50. Найти сумму тех из них, которые делятся на 5 или на 7.
- 11.Ввести с клавиатуры 10 чисел. Если среди них есть числа, большие 15, заменить их на 15. Напечатать все полученные числа.
- 12.Ввести с клавиатуры 10 чисел положительных и отрицательных. Заменить все отрицательные числа их модулями и напечатать все полученные 10 чисел.
- 13.Напечатать те из двузначных чисел, которые делятся на 4, но не делятся на 6.
- 14.Найти произведение двузначных нечетных чисел, кратных 13.
- 15.Найти сумму чисел от 100 до 200, кратных 17.
- 16.Ввести с клавиатуры 10 чисел. Если квадрат числа меньше 100, напечатать число и его квадрат.
- 17. Составьте программу, которая вычисляет сумму квадратов чисел от 1 до введенного вами целого числа n.
- 18. Составьте программу вычисления суммы всех двузначных чисел.
- 19. Дано натуральное п. Получить последовательность  $b_1$ ,  $b_2$ , ...,  $b_n$ , где при i  $=1,2,...,n$  значение  $b_i = i!$
- 20. Дано натуральное n, действительные  $a_1, a_2, ..., a_n$ . Получить:  $a_1a_2 + a_2 a_3, ...$ ,  $a_{n-1}a_n$ .

1. Введите с клавиатуры в массив пять целочисленных значений. Выведите их в одну строку через запятую. Получите для массива - среднее арифметическое.

2. Введите с клавиатуры пять целочисленных элементов массива X. Выведите на экран значения корней и квадратов каждого из элементов массива.

3. Создайте массив А[1..7] с помощью генератора случайных чисел и выведите его на экран. Увеличьте все его элементы в 2 раза.

4. Создайте массив А[1..8] с помощью генератора случайных чисел с элементами от –10 до 10 и выведите его на экран. Подсчитайте количество отрицательных элементов массива.

5. Создайте массив А[1..12] с помощью генератора случайных чисел с элементами от –20 до 10 и выведите его на экран. Замените все отрицательные элементы массива числом 0.

6. Создайте целочисленный массив А[1..15] с помощью генератора случайных чисел с элементами от –15 до 30 и выведите его на экран. Определите самый большой элемент массива и его индекс.

7. Создайте массив из 15 целочисленных элементов и определите среди них минимальное значение.

8. Найти сумму положительных элементов линейного массива целых чисел. Размерность массива – 10. Заполнение массива осуществить с клавиатуры.

9. Найти сумму четных элементов массива целых чисел. Размерность массива – 20. Заполнение массива осуществить случайными числами от 100 до 200.

10. Найти произведение элементов массива целых чисел, которые кратны 7. Размерность массива – 15. Заполнение массива осуществить случайными числами от 10 до 50.

11. Найти сумму элементов массива вещественных чисел, имеющих нечетные номера. Размерность массива – 20. Заполнение массива осуществить случайными числами от 100 до 200.

12. Найти произведение всех элементов массива целых чисел, меньших 0. Размерность массива – 10. Заполнение массива осуществить с клавиатуры.

13. Найти сумму всех элементов массива целых чисел, удовлетворяющих условию: остаток от деления на 2 равен 3. Размерность массива – 20. Заполнение массива осуществить случайными числами от 200 до 300.

14. Найти сумму всех элементов массива вещественных чисел, больших заданного числа. Размерность массива – 20. Заполнение массива осуществить случайными числами от 50 до 100.

15. Найти произведение всех элементов массива вещественных чисел, меньших заданного числа. Размерность массива –10. Заполнение массива осуществить случайными числами от 50 до 100.

16. Найти произведение элементов массива, кратных 3 и 9. Размерность массива – 10. Заполнение массива осуществить случайными числами от 5 до 500.

17. Найти сумму всех элементов массива целых чисел, которые меньше среднего арифметического элементов массива. Размерность массива –20. Заполнение массива осуществить случайными числами от 150 до 300.

18. Найти сумму элементов массива целых чисел, которые делятся на 5 и на 8 одновременно. Размерность массива –30. Заполнение массива осуществить случайными числами от 500 до 1000.

19. Найти произведение элементов линейного массива целых чисел, которые кратны 5. Размерность массива –10. Заполнение массива осуществить случайными числами от 10 до 100.

20. Найти количество четных элементов одномерного массива.

1. Дан целочисленный массив X[1..5, 1..4]. Заменить в нем все элементы, меньшие 5 числом 111.

2. Дан целочисленный массив В[1..4, 1..3]. Заменить все его элементы их квадратами.

3. Дан действительный массив А[1..5, 1..3]. Напечатать индексы его отрицательных элементов.

4. Создайте двумерный целочисленный массив А[1..10, 1..7] и найдите сумму всех его элементов, имеющих оба нечетных индекса.

5. Дан целочисленный массив А[1..5, 1..3]. Вывести на экран элементы массива, кратные 5, и их индексы.

6. Введите с клавиатуры целочисленные элементы матрицы 3\*3 и вычислите сумму элементов каждого столбца.

7. Дан целочисленный массив В[1..5, 1..5]. Напечатать его левую и правую диагонали.

8. Дан целочисленный массив В[1..5, 1..5]. Найти сумму элементов его правой диагонали и произведение элементов левой диагонали.

9. Дан целочисленный массив В[1..5, 1..5]. Найти наибольший элемент массива и сообщить его расположение относительно левой диагонали.

10. Дан целочисленный массив В[1..5, 1..5]. Найти наименьший элемент массива и сообщить его расположение относительно правой диагонали.

11. Дан целочисленный массив В[1..5, 1..5]. Вычислить сумму элементов этого массива, расположенных выше левой диагонали.

12. Дан целочисленный массив В[1..5, 1..5]. Вычислить произведение элементов этого массива, расположенных ниже левой диагонали.

13. Дан целочисленный массив В[1..5, 1..5]. Найти количество отрицательных элементов этого массива, расположенных ниже левой диагонали.

14. Дан целочисленный массив В[1..5, 1..5]. Найти количество положительных элементов этого массива, расположенных выше левой диагонали.

15. Дана таблица со сведениями о наличии сырья на каждом из 4-х участков пяти цехов. Определить номер цеха, в котором меньше всего сырья.

16. Дан массив А[1..3, 1..15]. Известно, что среди его элементов два и только два равны между собой. Напечатать их индексы.

17. Даны целые числа а1, а2, а3. Получить целочисленный массив В[1..3, 1..3], для которого B[i,j]=ai-3aj.

18. Даны действительные числа а1, а2, …, а10, b1, b2, …, b20. Получить действительный массив С[1..20, 1..10], для которого С[i,j]=aj/(1+|bi|).

19. Получить целочисленный массив А[1..10, 1..12], для которого  $aij=i+2j.$ 

20. Создайте матрицу 5\*5, значение каждого элемента которой равно сумме номера строки и столбца, на пересечении которых он находится, и вычислите сумму элементов каждой строки.

## **5 Критерии оценки домашней контрольной работы**

Критерии оценки результатов учебной деятельности учащихся заочного отделения при выполнении домашней контрольной работы по учебной дисциплине «Основы алгоритмизации и программирования»

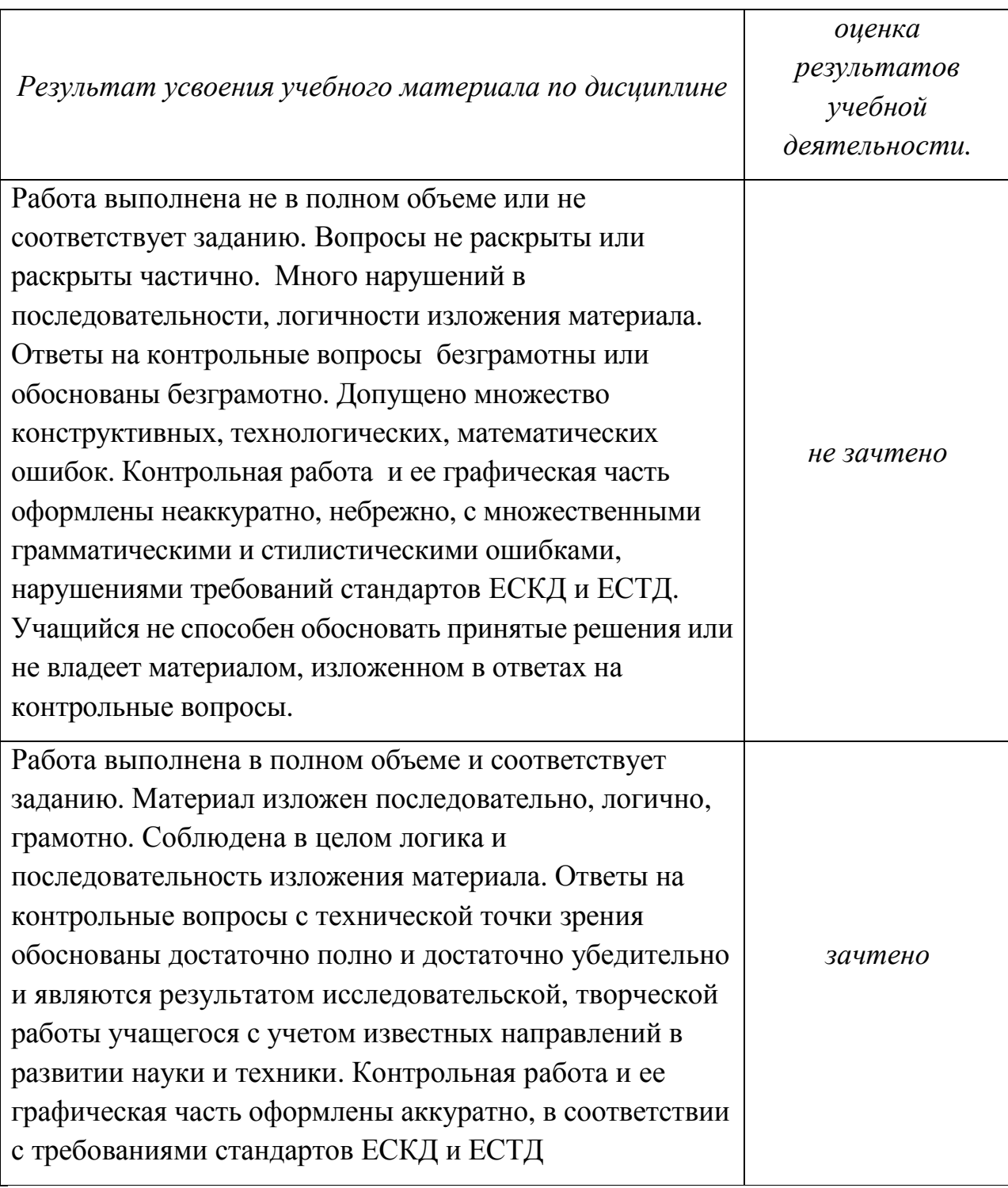